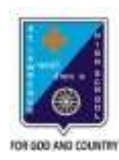

ST. LAWRENCE HIGH SCHOOL A JESUIT CHRISTIAN MINORITY INSTITUTION

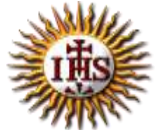

## **ANSWER KEY – 9 TOPIC – VB: CONTROL STRUCTURES**

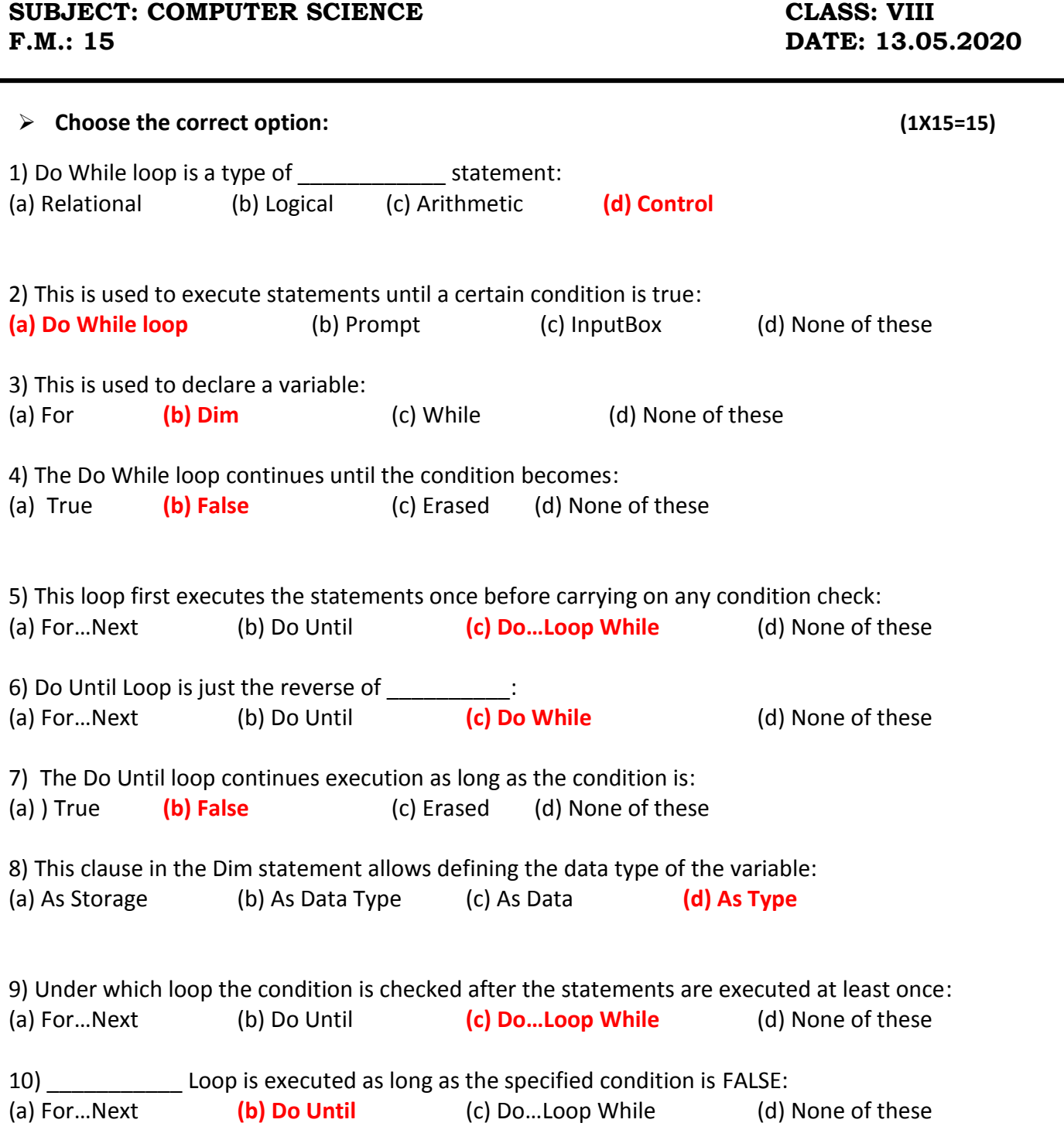

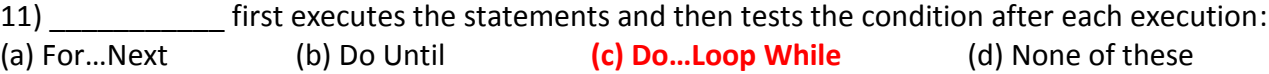

12) What will be the output of the following program segment? :

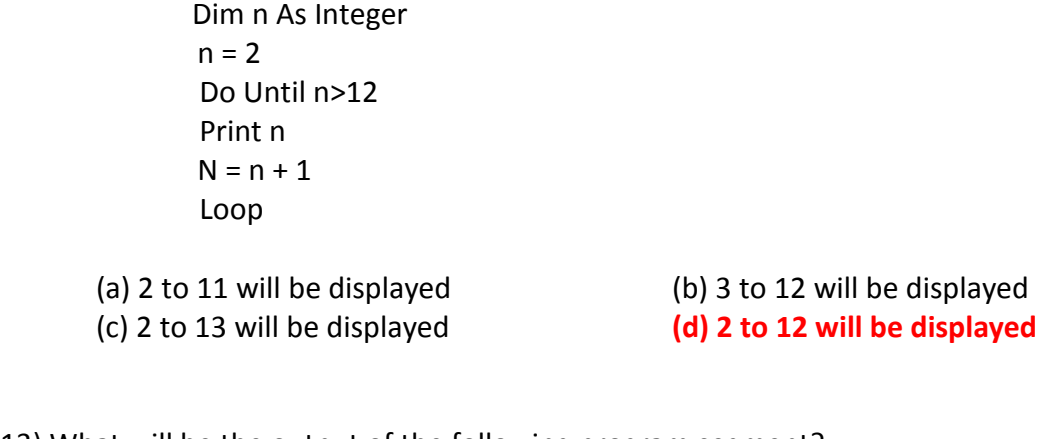

13) What will be the output of the following program segment? :

Dim n As Integer  $n = -1$  Do  $n = n + 1$  Print n Loop While  $n < 10$ (a) 0 to 10 will be displayed

(c) 2 to 13 will be displayed **(d) 0 to 11 will be displayed**

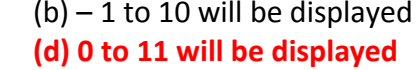

14) What will be the output of the following program segment? :

```
Dim n As Integer
      n = 0 Do 
      n = n + 1 Print n
      Loop While n > 3 Loop
(a) 0 to 3 will be displayed (b) 0 to 4 will be displayed 
(c) Only 1 will be displayed (d) None of these
```
15) The following is a type of arithmetic operator:

 $(b)$  AND  $(c)$  >= (d) None of these  $(a) +$ 

 $***$ 

**PRITHWISH DE**